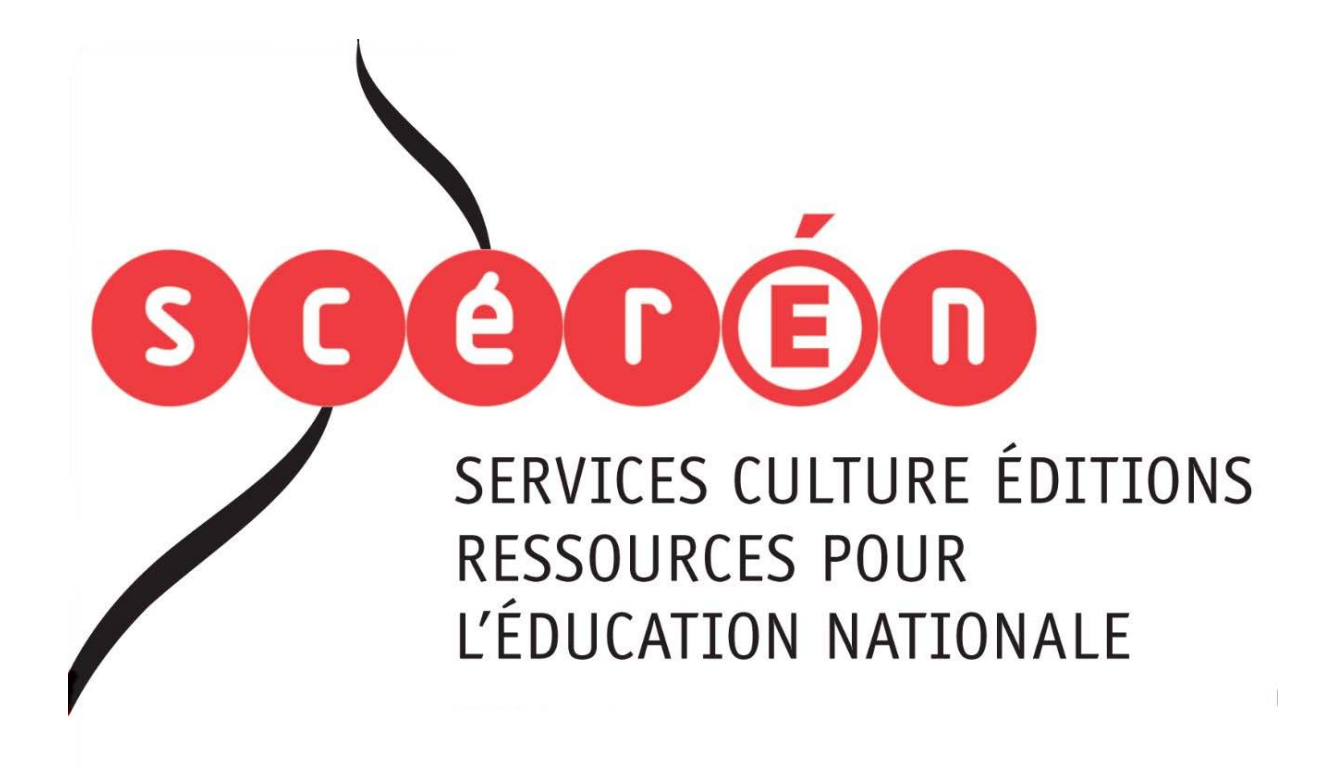

**Ce document a été numérisé par le CRDP de Bordeaux pour la Base Nationale des Sujets d'Examens de l'enseignement professionnel.**

**Campagne 2012**

Ce fichier numérique ne peut être reproduit, représenté, adapté ou traduit sans autorisation.

# BTS Études et économie de la construction

# SCIENCES PHYSIQUES

SESSION 2012  $\overline{\phantom{a}}$ 

Durée : 2 heures Coefficient : 2

**\_\_\_\_\_\_**

### **Matériel autorisé** :

- Toutes les calculatrices de poche y compris les calculatrices programmables, alphanumériques ou à écran graphique à condition que leur fonctionnement soit autonome et qu'il ne soit pas fait usage d'imprimante (Circulaire n°99-186, 16/11/1999)<br>R. R. R. R. R. R. R. SESSION 2012<br>
Base 2 heures 2 heures (1996)<br>
Durée : 2 heures (1996)<br>
Coefficient : 2 (1996)<br>
Coefficient : 2 (1996)<br>
Toute : 2 heures (1996)<br>
Coefficient : 2 (1996)<br>
Analysis explore to the profession of the scalar of pr SOCIALITY<br>
SCREEP COMPTIS LES CALC<br>
Graphique à condition que<br>
pas fait usage d'imprimar

> Dès que le sujet vous est remis, assurez-vous qu'il est complet. Le sujet se compose de 6 pages, numérotées de 1/6 à 6/6.

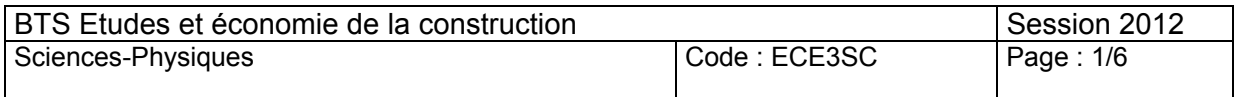

# **PROJET DE CONSTRUCTION D'UNE MAISON PASSIVE**

Le Grenelle de l'environnement a fixé les objectifs à atteindre d'ici 2020 en matière de performance énergétique dans le bâtiment. La réglementation prévoit la construction de bâtiments à énergie positive, bâtiments qui, sur une année, produisent plus d'énergie (électrique, thermique…) qu'ils n'en consomment pour leur fonctionnement. Ce sont généralement des bâtiments passifs très performants, dont la consommation énergétique est très basse.

Dans le cadre d'un projet de construction d'une maison passive, on se propose de mener une réflexion sur le **choix de la ventilation**, d'étudier le **système d'extracteur d'air** et d'évoquer le **néopor, un matériau d'isolation thermique** performant. Economement. Le sont generalement des bases.<br>
consommation énergétique est rés bases.<br>
Anne le cadre d'un projet de construction d'une maison passive, on se propos<br>
nener une réflexion sur le choix de la ventilation, d'ét

Le sujet est constitué de trois parties indépendantes :

- Partie A. : Choix du système de ventilation
- Partie B. : Étude du système d'extracteur d'air
- Partie C. : Étude du néopor

*Le nombre de chiffres significatifs d'un résultat devra être cohérent avec les données de l'énoncé. Une attention particulière sera apportée aux unités utilisées.*  Extracteur d'air<br>
atifs d'un résultat devra être c<br>
ticulière serà apportée aux un<br>
DE VENTILATION (7 po

# **A. CHOIX DU SYSTÈME DE VENTILATION (7 points)**

Données :

Masse volumique de l'air :  $\rho_{\text{air}} = 1.2 \text{ kg.m}^{-3}$ 

Capacité thermique massique de l'air :  $c_{air}$  = 714 J.K<sup>-1</sup>.kg<sup>-1</sup>

# 1. Ventilation à simple flux

Un système moderne de ventilation à simple flux permet d'assurer le renouvellement de l'air avec un débit  $Q_V$  = 100 m<sup>3</sup>.h<sup>-1</sup> pour l'ensemble du logement. On s'intéresse à l'air renouvelé pendant les trois mois d'hiver, soit une durée Δt = 90 jours. L'air intérieur est extrait à la température intérieure de l'habitation  $θ_{int} = 20 °C$  et est remplacé par de l'air extérieur à la température extérieure  $θ_{ext} = 4.0 °C$ .

1.1. Quel est, sur cette période, le volume Vair d'air total renouvelé ?

1.2. Quelle est la quantité de chaleur  $Q_1$  nécessaire pour amener ce volume d'air de la température  $θ_{ext} = 4.0 °C$  à la température  $θ_{int} = 20 °C$ ?

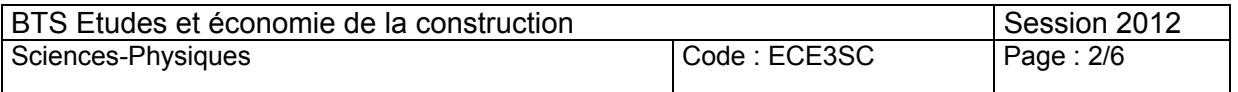

# 2. Ventilation à double flux avec échangeur de chaleur

Afin de réduire la consommation énergétique du foyer, on a recours à un système de ventilation à double flux avec échangeur de chaleur. L'échangeur de chaleur (**figure 1**) permet à l'air sortant de céder sous forme de chaleur une partie de son énergie à l'air entrant qui est ainsi « réchauffé » sans mélange de flux d'air et sans chauffage préalable.

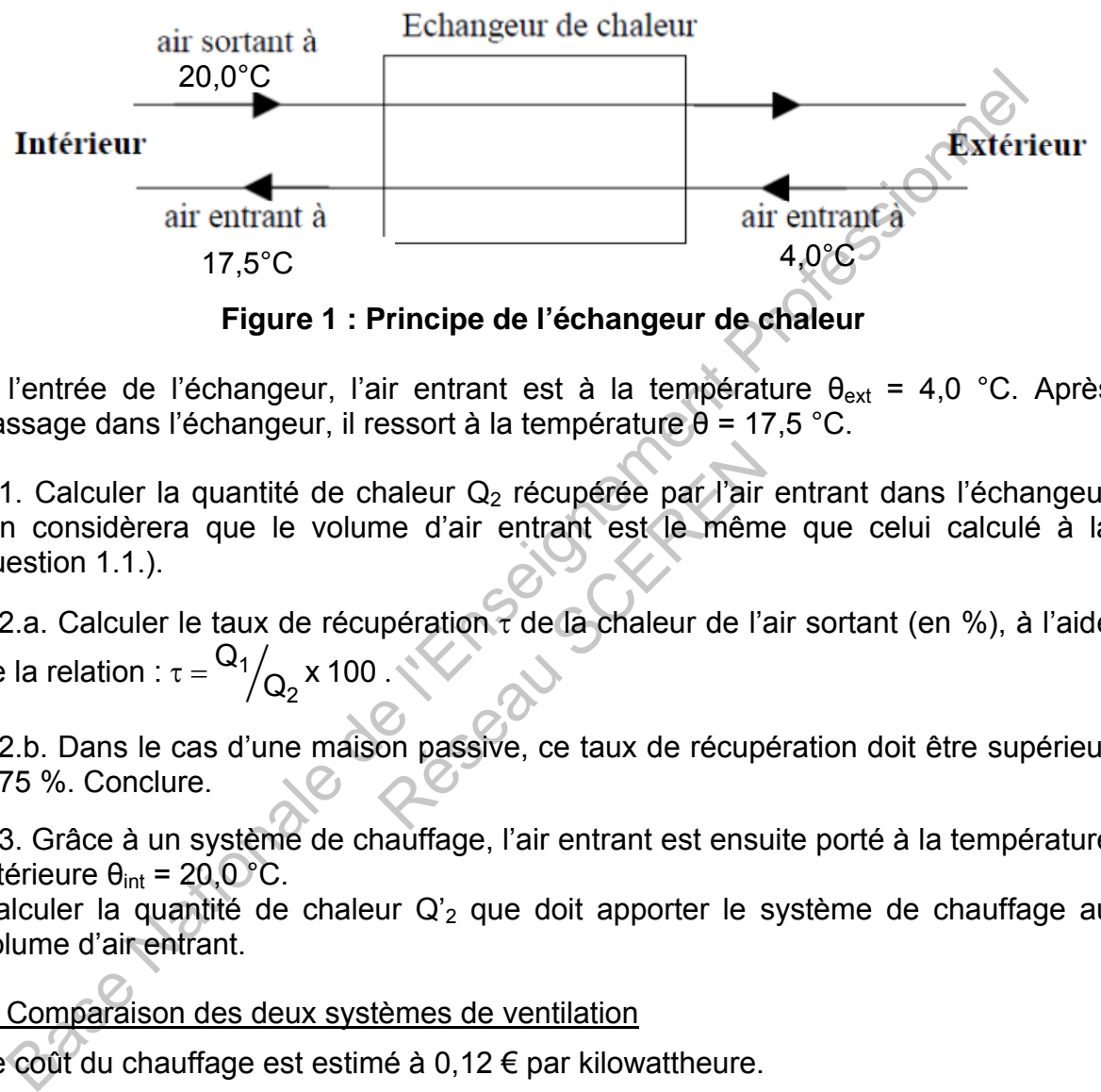

**Figure 1 : Principe de l'échangeur de chaleur** 

 $\AA$  l'entrée de l'échangeur, l'air entrant est à la température θ<sub>ext</sub> = 4,0 °C. Après passage dans l'échangeur, il ressort à la température θ = 17,5 °C.

2.1. Calculer la quantité de chaleur  $Q_2$  récupérée par l'air entrant dans l'échangeur (on considèrera que le volume d'air entrant est le même que celui calculé à la question 1.1.). naleur Q<sub>2</sub> récupérée par l'air<br>me d'air entrant est le mêm<br>pération 7 de la chaleur de l'a<br>on passive, ce taux de récup

2.2.a. Calculer le taux de récupération τ de la chaleur de l'air sortant (en %), à l'aide de la relation : τ =  $\frac{Q_1}{Q_2}$ x 100 .

2.2.b. Dans le cas d'une maison passive, ce taux de récupération doit être supérieur à 75 %. Conclure.

2.3. Grâce à un système de chauffage, l'air entrant est ensuite porté à la température intérieure  $θ_{int} = 20.0 °C$ .

Calculer la quantité de chaleur  $Q_2$  que doit apporter le système de chauffage au volume d'air entrant.

3. Comparaison des deux systèmes de ventilation

Le coût du chauffage est estimé à 0,12 € par kilowattheure.

3.1. Calculer le coût de chauffage de l'air renouvelé par un système de ventilation à simple flux.

3.2. Calculer le coût de chauffage dans le cas d'un système de ventilation à double flux avec échangeur de chaleur.

3.3. Conclure.

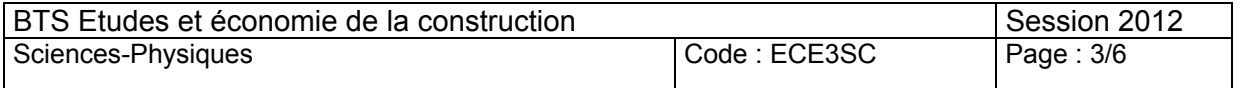

# **B. ÉTUDE DU SYSTÈME D'EXTRACTEUR D'AIR (7 points)**

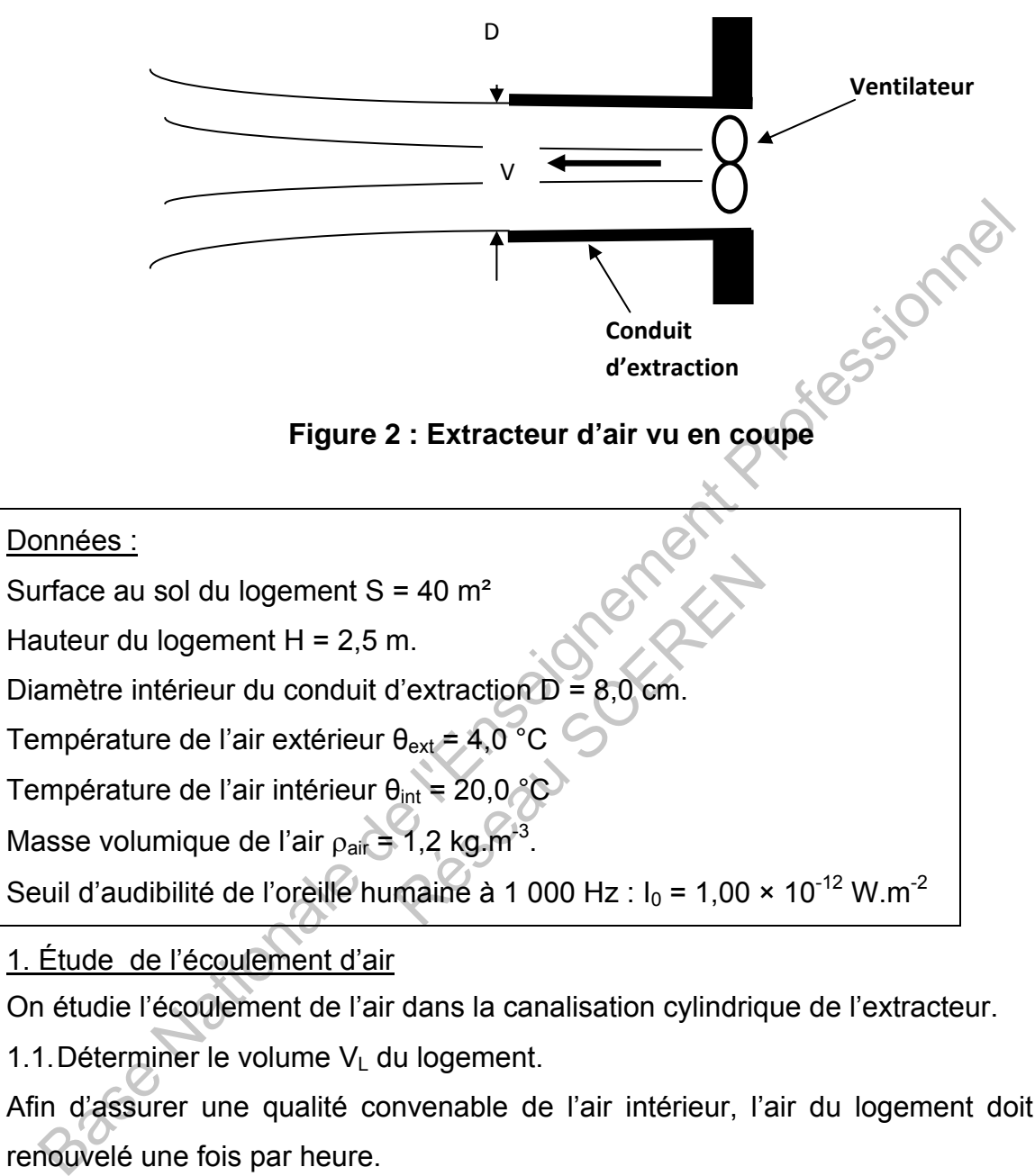

On étudie le système de ventilation représenté ci-dessous (**figure 2**) :

# 1. Étude de l'écoulement d'air

On étudie l'écoulement de l'air dans la canalisation cylindrique de l'extracteur.

1.1. Déterminer le volume  $V_L$  du logement.

Afin d'assurer une qualité convenable de l'air intérieur, l'air du logement doit être renouvelé une fois par heure.

1.2. En déduire le débit volumique du flux d'air extrait  $Q_v$  en  $m^3.s^{-1}$ .

1.3.a. Donner l'expression de la vitesse v d'écoulement de l'air dans la canalisation, en fonction du débit volumique Q<sub>v</sub> de l'écoulement et du diamètre intérieur D du conduit d'extraction.

1.3.b. Calculer la valeur de v.

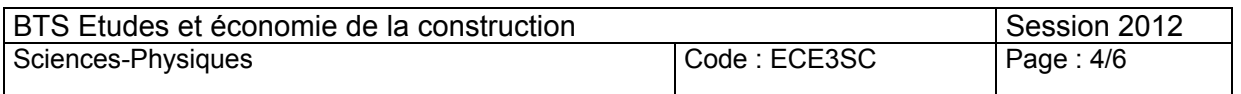

## 2. Étude acoustique du système de ventilation

Le ventilateur de l'extracteur d'air émet un bruit dans le local où il est installé. Les résultats des mesures des niveaux sonores, par bande d'octave, sont donnés dans le tableau ci-dessous :

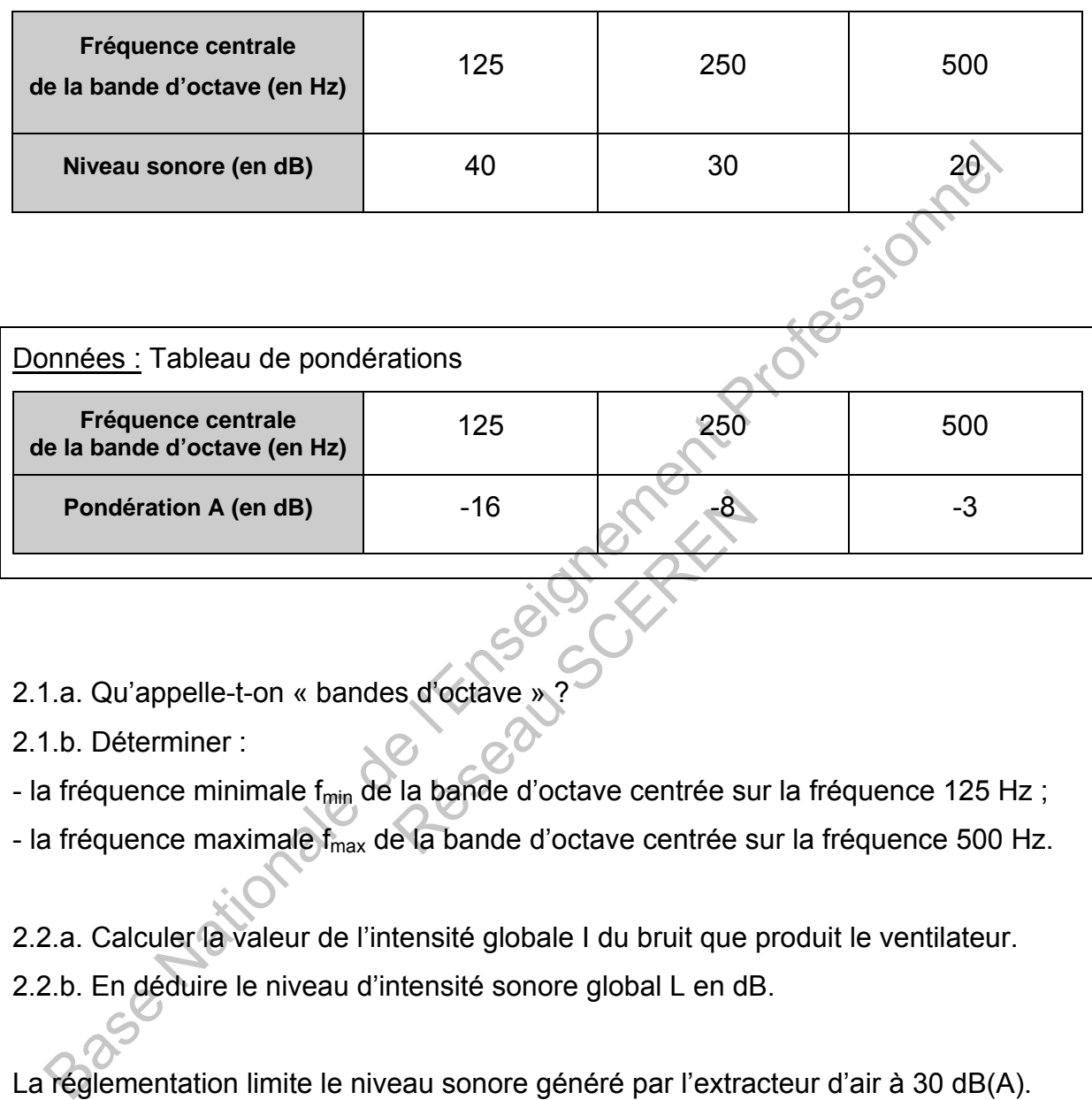

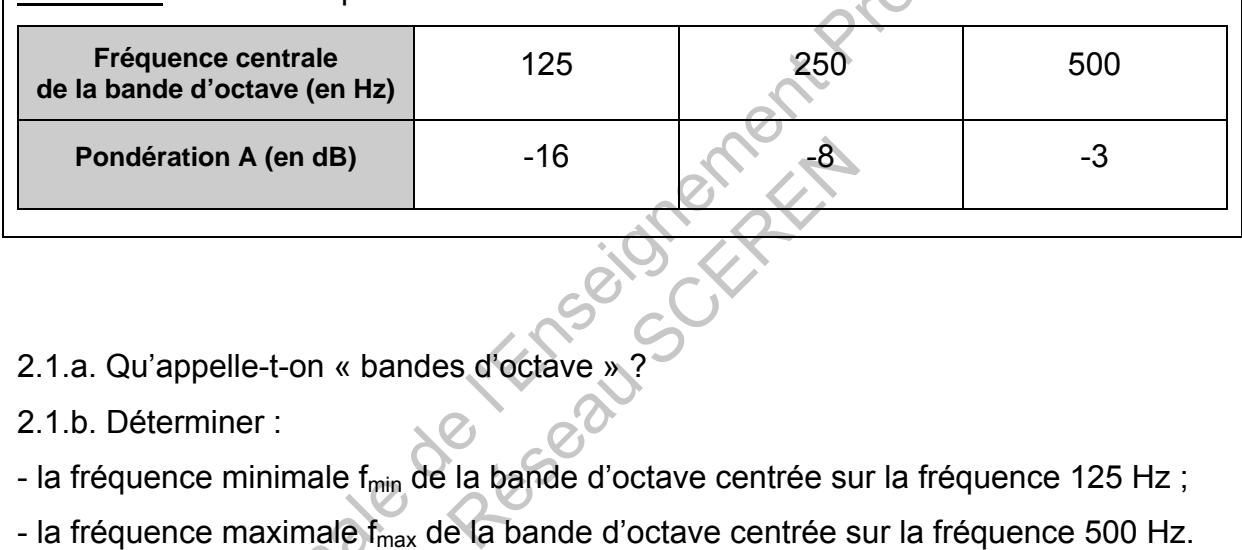

2.1.a. Qu'appelle-t-on « bandes d'octave »

2.1.b. Déterminer :

- la fréquence minimale f<sub>min</sub> de la bande d'octave centrée sur la fréquence 125 Hz;

- la fréquence maximale  $f_{max}$  de la bande d'octave centrée sur la fréquence 500 Hz.

2.2.a. Calculer la valeur de l'intensité globale I du bruit que produit le ventilateur.

2.2.b. En déduire le niveau d'intensité sonore global L en dB.

La réglementation limite le niveau sonore généré par l'extracteur d'air à 30 dB(A).

2.3.a. Déterminer les niveaux pondérés A par bandes d'octaves (présenter les résultats sous la forme d'un tableau).

2.3.b. Déterminer le niveau global L(A) en dB(A).

2.3.c. L'extracteur d'air est-il conforme à la réglementation ?

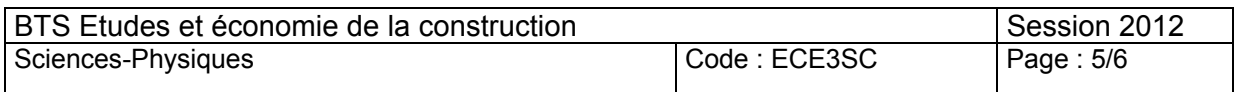

# **C. ÉTUDE DU NÉOPOR (6 points)**

Le néopor est un polystyrène expansé auquel on a ajouté du graphite, ce qui lui confère ses propriétés remarquables en termes d'isolation.

Pour construire des maisons passives, on préfère utiliser du néopor à la place du polystyrène expansé. C'est un matériau plus performant en matière d'isolation thermique.

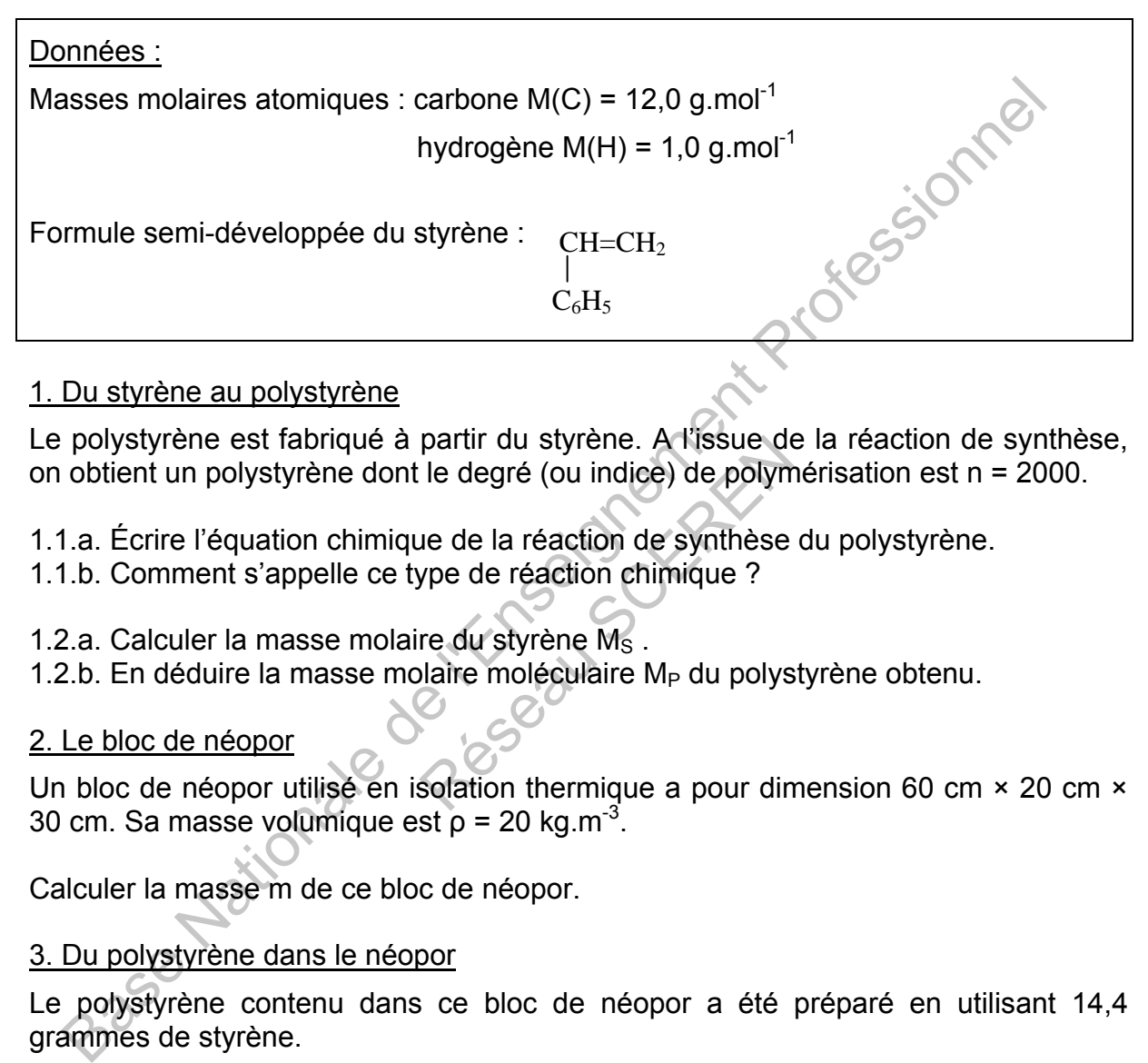

### 1. Du styrène au polystyrène

Le polystyrène est fabriqué à partir du styrène. A l'issue de la réaction de synthèse, on obtient un polystyrène dont le degré (ou indice) de polymérisation est n = 2000. partir du styrene. A fissue de<br>le degré (ou indice) de polyn<br>le de la réaction de synthèse<br>ype de réaction chimique ?<br>re du styrène M<sub>S</sub>.<br>laire moléculaire M<sub>P</sub> du polys<br>Solation thermique a pour din

- 1.1.a. Écrire l'équation chimique de la réaction de synthèse du polystyrène.
- 1.1.b. Comment s'appelle ce type de réaction chimique ?
- 1.2.a. Calculer la masse molaire du styrène  $M_S$ .
- 1.2.b. En déduire la masse molaire moléculaire M<sub>P</sub> du polystyrène obtenu.

### 2. Le bloc de néopor

Un bloc de néopor utilisé en isolation thermique a pour dimension 60 cm × 20 cm × 30 cm. Sa masse volumique est  $p = 20$  kg.m<sup>-3</sup>.

Calculer la masse m de ce bloc de néopor.

### 3. Du polystyrène dans le néopor

Le polystyrène contenu dans ce bloc de néopor a été préparé en utilisant 14,4 grammes de styrène.

- 3.1.a. Quelle est la masse de polystyrène obtenue ?
- 3.1.b. En déduire la quantité de matière de polystyrène obtenue.
- 3.2. Quel est le pourcentage (en masse) de polystyrène dans le néopor ?

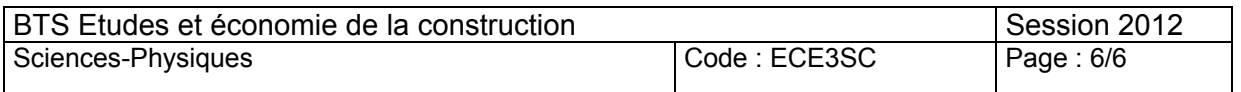